Programmation Arduino

## CLAVIER 16 TOUCHES

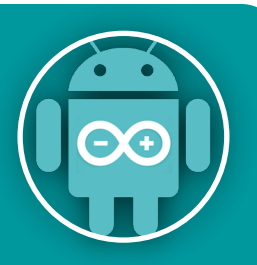

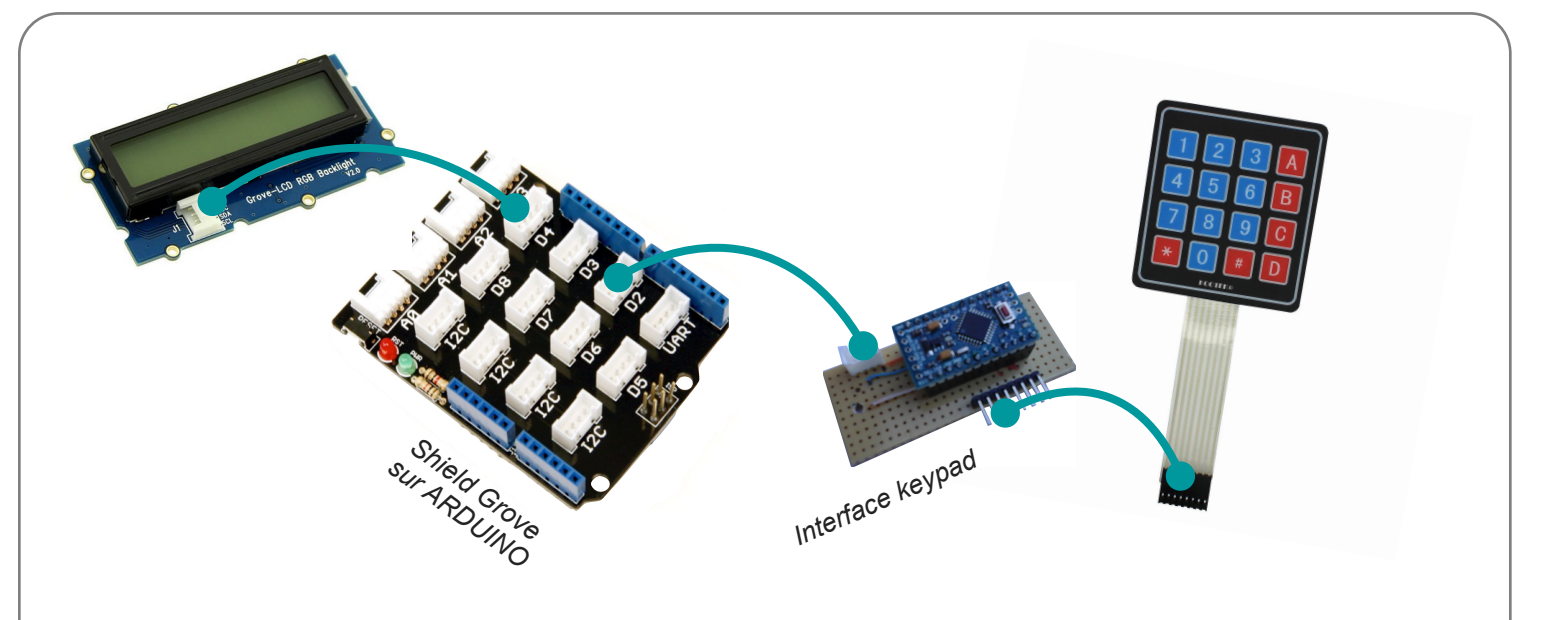

**Le clavier est connecté sur son interface. La sortie de celle-ci est reliée au port D2. La DELverte est reliée au port D4 et la rouge au port D8. L'interface du clavier gère le code et la carte ARDUINO interprête l'information fournie par l'interface.**

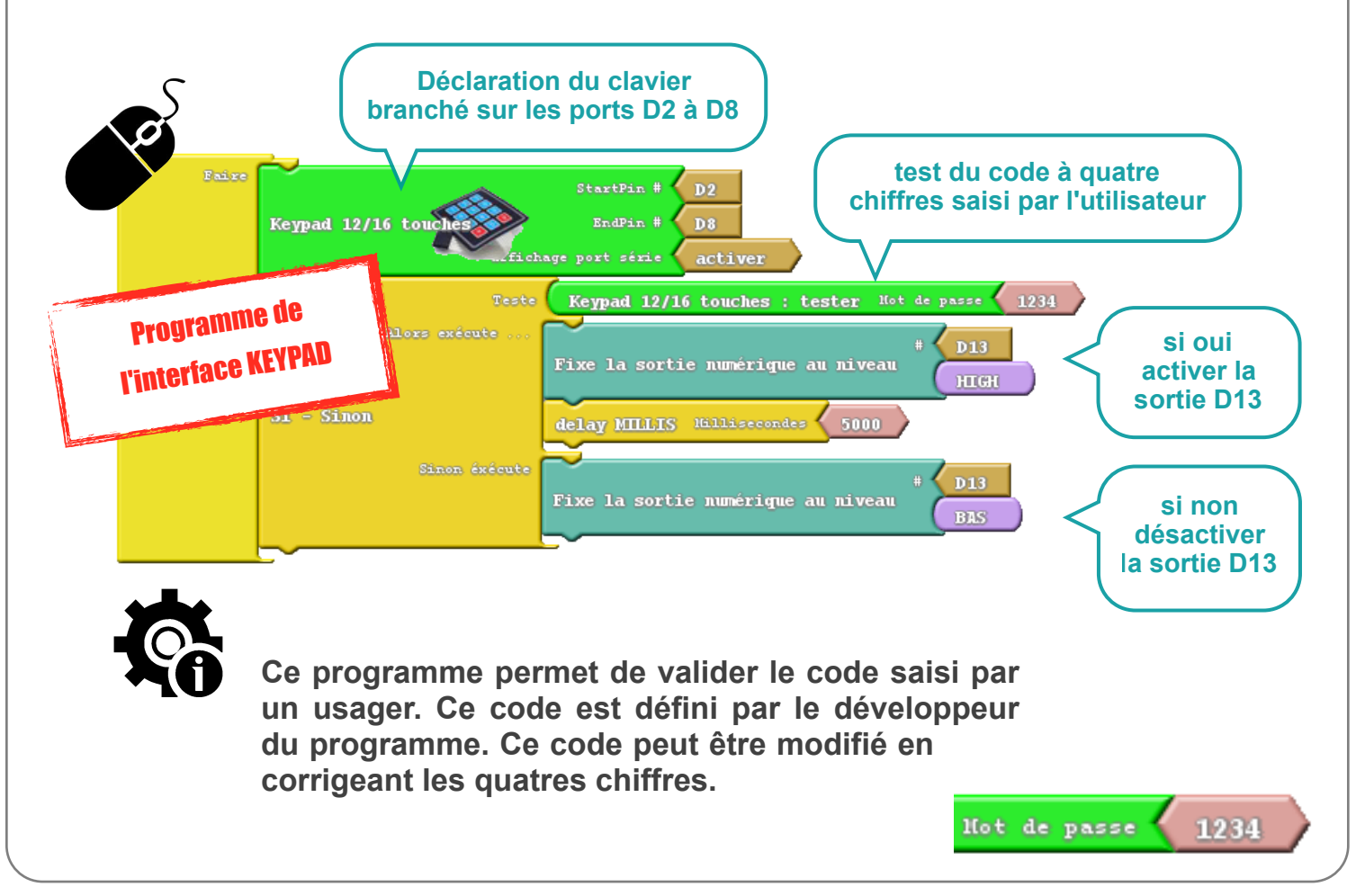

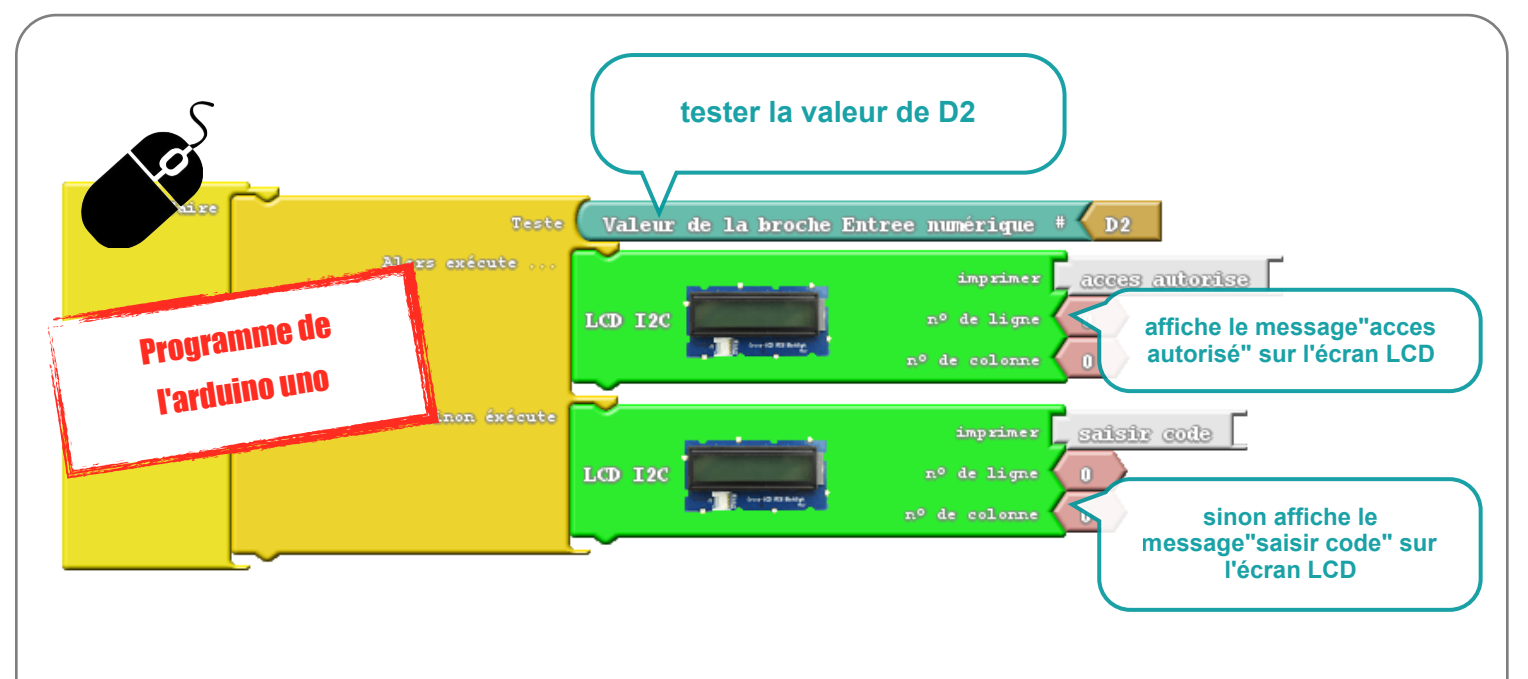

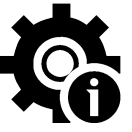

**Ce programme indique à l'usager de saisir son code. Un second message "acces autorisé" apparait si l'utilisateur a fait le bon code. D2 est reliée à la sortie de l'interface du clavier donc son état logique est égal à cette sortie.**

**Code bon --> D13 (interface clavier)=1-->D2(arduino)=1-->message = "accès autorisé" ;** 

**Code mauvais --> D13 (interface clavier)=0-->D2(arduino)=0-->message = "saisir code" ;**

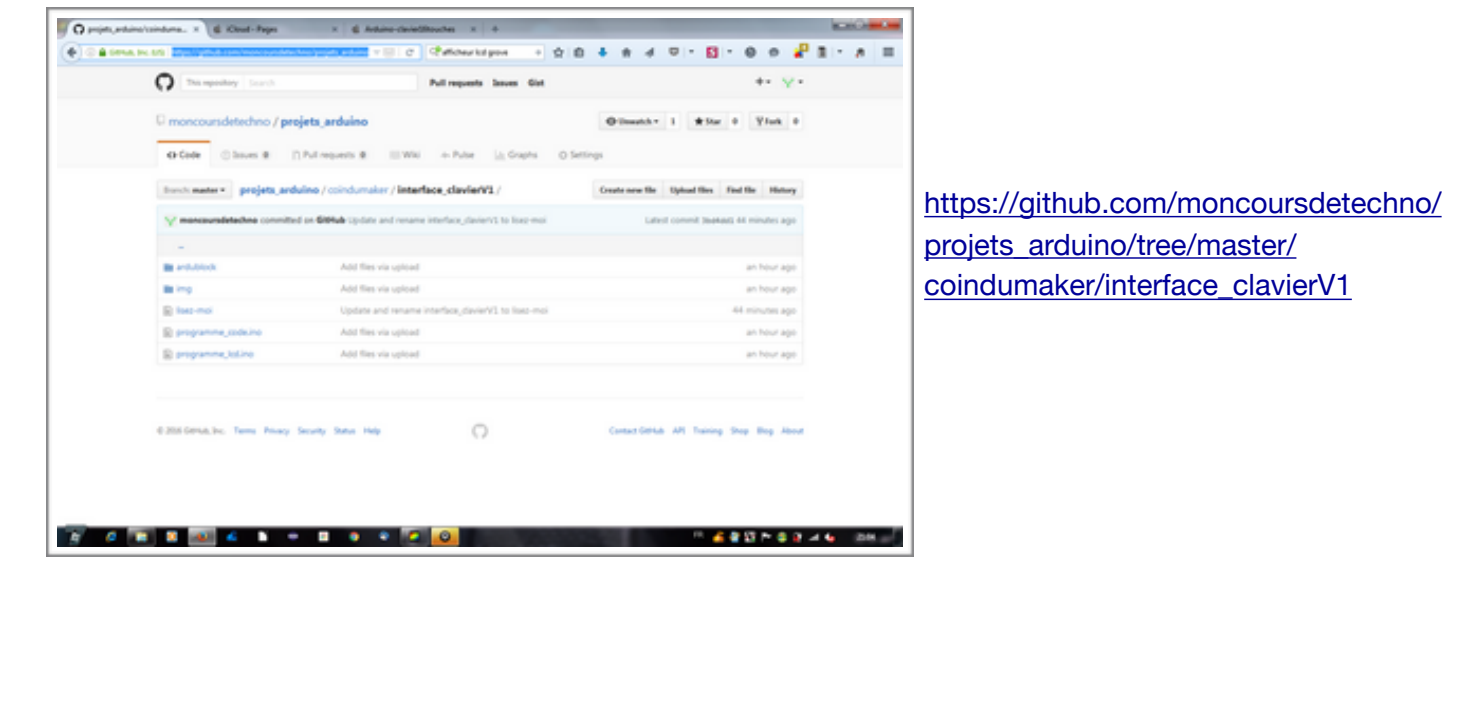